#### **Sivuston nopeus**

#### **Mobiili**

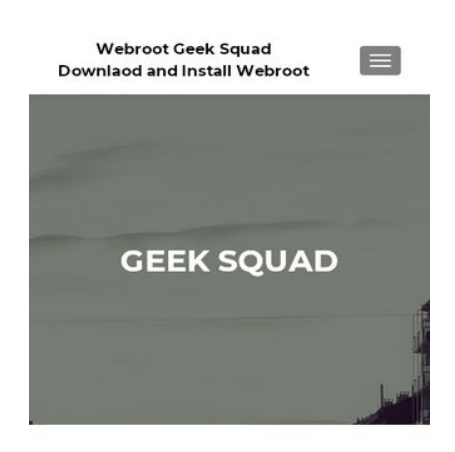

#### **WEBROOT GEEK SOUAD -INSTALL WEBROOT GEEK SQUAD**

#### Geek Squad Antivirus Software Download

Webroot geek squad is a certified team of professionals who help users out from problems related to Webroot antivirus. As you install the

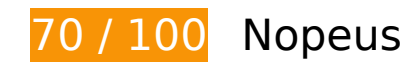

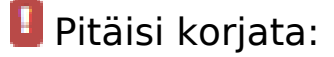

## **Poista hahmonnuksen estävä JavaScript ja CSS sivun yläosan sisällöstä**

Sivullasi on 2 estävää ohjelmaresurssia ja 8 estävää CSS-resurssia. Tämä viivästyttää sivun hahmonnusta.

Mitään sivun yläosan sisällöstä ei voitu hahmontaa odottamatta seuraavien resurssien latautumista. Lykkää hahmonnuksen estävien resurssien lataamista tai lataa ne asynkronisesti. Voit myös upottaa kyseisten resurssien tärkeimmät osat suoraan HTML-koodiin.

[Poista hahmontamisen estävä JavaScript-koodi](http://sitedesk.net/redirect.php?url=https%3A%2F%2Fdevelopers.google.com%2Fspeed%2Fdocs%2Finsights%2FBlockingJS):

- http://techno-geeksquad.com/wp-includes/js/jquery/jquery.js?ver=1.12.4
- http://techno-geeksquad.com/wp-includes/js/jquery/jquery-migrate.min.js?ver=1.4.1

[Optimoi seuraavien kohteiden CSS-jakelu](http://sitedesk.net/redirect.php?url=https%3A%2F%2Fdevelopers.google.com%2Fspeed%2Fdocs%2Finsights%2FOptimizeCSSDelivery):

http://techno-geeksquad.com/wp-includes/css/dist/block-library/style.min.css?ver=5.1.1

- http://fonts.googleapis.com/css?family=Lato%3A300%2C400%2C700%2C400italic%7CMonts errat%3A400%2C700%7CHomemade+Apple&subset=latin%2Clatin-ext
- http://fonts.googleapis.com/css?family=Open+Sans%3A300%2C300italic%2C400%2C400ital ic%2C600%2C600italic%2C700%2C700italic%2C800%2C800italic&subset=latin&ver=5.1.1
- http://techno-geeksquad.com/wp-content/themes/zerif-lite/css/bootstrap.css?ver=5.1.1
- http://techno-geeksquad.com/wp-content/themes/zerif-lite/css/fontawesome.min.css?ver=v1
- http://techno-geeksquad.com/wp-content/themes/zerif-lite/style.css?ver=1.8.5.48
- http://techno-geeksquad.com/wp-content/themes/zerif-lite/css/responsive.css?ver=1.8.5.48
- http://techno-geeksquad.com/wp-content/themes/zerif-lite/css/style-mobile.css?ver=v1

## **Harkitse korjaamista:**

#### **Ota pakkaus käyttöön**

Tiivistämällä resursseja gzip- tai deflate-koodilla voit vähentää verkon kautta lähetettävien tavujen määrää.

Pienennä seuraavien resurssien siirtokokoa 20,5 kt (83 %:n lasku) [ottamalla pakkaaminen käyttöön](http://sitedesk.net/redirect.php?url=https%3A%2F%2Fdevelopers.google.com%2Fspeed%2Fdocs%2Finsights%2FEnableCompression).

Resurssin http://techno-geeksquad.com/wp-includes/css/dist/blocklibrary/style.min.css?ver=5.1.1 pakkaaminen voi säästää 20,5 kt (83 %:n lasku).

## **Hyödynnä selaimen välimuistia**

Asettamalla umpeutumispäivän tai enimmäisiän staattisten resurssien HTTP-header-osissa neuvot selainta lataamaan aiemmin ladatut resurssit tietokoneelta verkon sijaan.

[Käytä selaimen välimuistitoimintoa](http://sitedesk.net/redirect.php?url=https%3A%2F%2Fdevelopers.google.com%2Fspeed%2Fdocs%2Finsights%2FLeverageBrowserCaching) seuraaville resursseille:

http://techno-geeksquad.com/wp-content/themes/zerif-lite/images/bg.jpg (vanhentumista ei

ole määritetty)

- http://techno-geeksquad.com/wp-content/themes/zerif-lite/images/left-arrow.png (vanhentumista ei ole määritetty)
- http://techno-geeksquad.com/wp-content/themes/zerif-lite/images/loading.gif (vanhentumista ei ole määritetty)
- http://techno-geeksquad.com/wp-content/themes/zerif-lite/images/menu-icon.png (vanhentumista ei ole määritetty)
- http://techno-geeksquad.com/wp-content/themes/zerif-lite/images/right-arrow.png (vanhentumista ei ole määritetty)
- http://techno-geeksquad.com/wp-content/uploads/2019/04/Find-out-how-to-get-rid-of-Webroot-Geek-Squad-error-102.jpeg (vanhentumista ei ole määritetty)
- http://techno-geeksquad.com/wp-content/uploads/2019/05/Cybersecurity.jpg (vanhentumista ei ole määritetty)
- https://www.googletagmanager.com/gtag/js?id=UA-138990903-1 (15 minuuttia)
- https://www.google-analytics.com/analytics.js (2 tuntia)

## **Lyhennä palvelimen vastausaikaa**

Palvelimesi vastausaika oli testissämme 0,48 sekuntia.

Useat tekijät voivat hidastaa palvelimen vastausaikaa. [Suosituksistamme](http://sitedesk.net/redirect.php?url=https%3A%2F%2Fdevelopers.google.com%2Fspeed%2Fdocs%2Finsights%2FServer) näet, miten voit tarkkailla ja mitata toimia, joihin palvelimesi käyttää eniten aikaa.

#### **Pienennä CSS**

Tiivistämällä CSS-koodia voit vähentää ladattavien tavujen määrää ja nopeuttaa lataamista ja jäsennystä.

Pienennä seuraavien resurssien kokoa 4,4 kt (18 %:n lasku) [pienentämällä CSS-merkinnät](http://sitedesk.net/redirect.php?url=https%3A%2F%2Fdevelopers.google.com%2Fspeed%2Fdocs%2Finsights%2FMinifyResources).

Resurssin http://techno-geeksquad.com/wp-content/themes/zerif-lite/style.css?ver=1.8.5.48 minimointi voi säästää pakkaamisen jälkeen 4,3 kt (18 %:n lasku).

Resurssin http://techno-geeksquad.com/wp-content/themes/zeriflite/css/responsive.css?ver=1.8.5.48 minimointi voi säästää pakkaamisen jälkeen 119 t (19 %:n lasku).

# **Pienennä JavaScript**

Tiivistämällä JavaScript-koodia voit vähentää ladattavien tavujen määrää ja nopeuttaa lataamista, jäsennystä ja suorittamista.

Pienennä seuraavien resurssien kokoa 6,1 kt (35 %:n lasku) [pienentämällä JavaScript](http://sitedesk.net/redirect.php?url=https%3A%2F%2Fdevelopers.google.com%2Fspeed%2Fdocs%2Finsights%2FMinifyResources).

- Resurssin http://techno-geeksquad.com/wp-content/themes/zeriflite/js/smoothscroll.js?ver=1.8.5.48 minimointi voi säästää pakkaamisen jälkeen 2,6 kt (42 %:n lasku).
- Resurssin http://techno-geeksquad.com/wp-content/themes/zeriflite/js/jquery.knob.js?ver=1.8.5.48 minimointi voi säästää pakkaamisen jälkeen 1,8 kt (36 %:n lasku).
- Resurssin http://techno-geeksquad.com/wp-content/themes/zerif-lite/js/zerif.js?ver=1.8.5.48 minimointi voi säästää pakkaamisen jälkeen 1,7 kt (27 %:n lasku).

# **Optimoi kuvat**

Muotoilemalla kuvat oikein ja pakkaamalla ne vähennät ladattavien tavujen määrää.

Pienennä seuraavien kuvien kokoa 44,2 kt (44 %:n lasku) [optimoimalla kuvat.](http://sitedesk.net/redirect.php?url=https%3A%2F%2Fdevelopers.google.com%2Fspeed%2Fdocs%2Finsights%2FOptimizeImages)

- Resurssin http://techno-geeksquad.com/wp-content/uploads/2019/05/Cybersecurity.jpg pakkaaminen voi säästää 32,2 kt (44 %:n lasku).
- Resurssin http://techno-geeksquad.com/wp-content/uploads/2019/04/Find-out-how-to-get-ridof-Webroot-Geek-Squad-error-102.jpeg pakkaaminen voi säästää 11 kt (44 %:n lasku).
- Resurssin http://techno-geeksquad.com/wp-content/themes/zerif-lite/images/menu-icon.png pakkaaminen voi säästää 857 t (88 %:n lasku).
- Resurssin http://techno-geeksquad.com/wp-content/themes/zerif-lite/images/left-arrow.png

pakkaaminen voi säästää 173 t (24 %:n lasku).

# **3 Hyväksytyt säännöt**

## **Älä käytä aloitussivun uudelleenohjauksia**

Sivullasi ei ole uudelleenohjauksia. Lue lisää [aloitussivun uudelleenohjausten välttämisestä.](http://sitedesk.net/redirect.php?url=https%3A%2F%2Fdevelopers.google.com%2Fspeed%2Fdocs%2Finsights%2FAvoidRedirects)

#### **Pienennä HTML**

HTML on pienennetty. Lue lisää [HTML:n pienentämisestä.](http://sitedesk.net/redirect.php?url=https%3A%2F%2Fdevelopers.google.com%2Fspeed%2Fdocs%2Finsights%2FMinifyResources)

## **Priorisoi näkyvä sisältö**

Olet priorisoinut sivun yläosan sisällön oikein. Lue lisää [näkyvän sisällön priorisoimisesta](http://sitedesk.net/redirect.php?url=https%3A%2F%2Fdevelopers.google.com%2Fspeed%2Fdocs%2Finsights%2FPrioritizeVisibleContent).

# **100 / 100** Käyttäjän kokemukset

 **5 Hyväksytyt säännöt** 

#### **Vältä laajennuksia**

Sivusi ei vaikuta käyttävän laajennuksia, mikä voi estää sisällön käytön monilla alustoilla. Lisätietoja [laajennusten välttämisen](http://sitedesk.net/redirect.php?url=https%3A%2F%2Fdevelopers.google.com%2Fspeed%2Fdocs%2Finsights%2FAvoidPlugins) merkityksestä.

#### **Määritä viewport-tunniste**

Sivusi määrittää laitteen kokoa vastaavan näkymän, minkä takia se piirretään ruudulle oikein kaikilla laitteilla. Lue lisää [näkymien määrittämisestä](http://sitedesk.net/redirect.php?url=https%3A%2F%2Fdevelopers.google.com%2Fspeed%2Fdocs%2Finsights%2FConfigureViewport).

## **Varmista, että sisältö mahtuu näkymään kokonaan**

Sivusi sisältö sopii näkymään. Lue lisätietoja [sisällön koon muokkaamisesta näkymään sopivaksi](http://sitedesk.net/redirect.php?url=https%3A%2F%2Fdevelopers.google.com%2Fspeed%2Fdocs%2Finsights%2FSizeContentToViewport).

### **Mitoita napautuskohteet oikein**

Kaikki sivusi linkit/painikkeet ovat tarpeeksi isoja, jotta käyttäjät voivat helposti napauttaa niitä kosketusnäytöllä. Lisätietoja [napautuskohteiden oikeasta mitoituksesta.](http://sitedesk.net/redirect.php?url=https%3A%2F%2Fdevelopers.google.com%2Fspeed%2Fdocs%2Finsights%2FSizeTapTargetsAppropriately)

## **Käytä riittävän suuria kirjasinkokoja**

Sivullasi oleva teksti on tarpeeksi suurta luettavaksi. Lue lisää [tarpeeksi suurien kirjasinkokojen](http://sitedesk.net/redirect.php?url=https%3A%2F%2Fdevelopers.google.com%2Fspeed%2Fdocs%2Finsights%2FUseLegibleFontSizes) [käytöstä.](http://sitedesk.net/redirect.php?url=https%3A%2F%2Fdevelopers.google.com%2Fspeed%2Fdocs%2Finsights%2FUseLegibleFontSizes)

#### **Työpöytä**

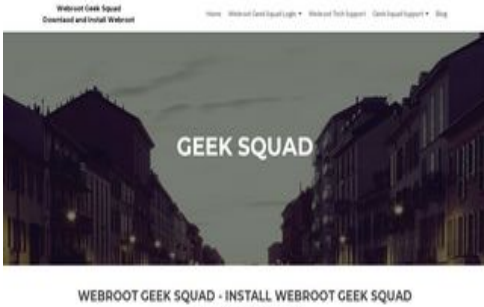

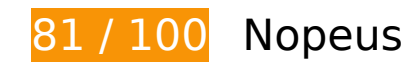

 **Harkitse korjaamista:** 

## **Ota pakkaus käyttöön**

Tiivistämällä resursseja gzip- tai deflate-koodilla voit vähentää verkon kautta lähetettävien tavujen määrää.

Pienennä seuraavien resurssien siirtokokoa 20,5 kt (83 %:n lasku) [ottamalla pakkaaminen käyttöön](http://sitedesk.net/redirect.php?url=https%3A%2F%2Fdevelopers.google.com%2Fspeed%2Fdocs%2Finsights%2FEnableCompression).

Resurssin http://techno-geeksquad.com/wp-includes/css/dist/blocklibrary/style.min.css?ver=5.1.1 pakkaaminen voi säästää 20,5 kt (83 %:n lasku).

## **Hyödynnä selaimen välimuistia**

Asettamalla umpeutumispäivän tai enimmäisiän staattisten resurssien HTTP-header-osissa neuvot selainta lataamaan aiemmin ladatut resurssit tietokoneelta verkon sijaan.

[Käytä selaimen välimuistitoimintoa](http://sitedesk.net/redirect.php?url=https%3A%2F%2Fdevelopers.google.com%2Fspeed%2Fdocs%2Finsights%2FLeverageBrowserCaching) seuraaville resursseille:

- http://techno-geeksquad.com/wp-content/themes/zerif-lite/images/bg.jpg (vanhentumista ei ole määritetty)
- http://techno-geeksquad.com/wp-content/themes/zerif-lite/images/left-arrow.png (vanhentumista ei ole määritetty)
- http://techno-geeksquad.com/wp-content/themes/zerif-lite/images/loading.gif (vanhentumista ei ole määritetty)
- http://techno-geeksquad.com/wp-content/themes/zerif-lite/images/right-arrow.png (vanhentumista ei ole määritetty)
- http://techno-geeksquad.com/wp-content/uploads/2019/04/Find-out-how-to-get-rid-of-Webroot-Geek-Squad-error-102.jpeg (vanhentumista ei ole määritetty)
- http://techno-geeksquad.com/wp-content/uploads/2019/05/Cybersecurity.jpg (vanhentumista ei ole määritetty)
- https://www.googletagmanager.com/gtag/js?id=UA-138990903-1 (15 minuuttia)
- https://www.google-analytics.com/analytics.js (2 tuntia)

#### **Lyhennä palvelimen vastausaikaa**

Palvelimesi vastausaika oli testissämme 0,22 sekuntia.

Useat tekijät voivat hidastaa palvelimen vastausaikaa. [Suosituksistamme](http://sitedesk.net/redirect.php?url=https%3A%2F%2Fdevelopers.google.com%2Fspeed%2Fdocs%2Finsights%2FServer) näet, miten voit tarkkailla ja mitata toimia, joihin palvelimesi käyttää eniten aikaa.

#### **Pienennä CSS**

Tiivistämällä CSS-koodia voit vähentää ladattavien tavujen määrää ja nopeuttaa lataamista ja jäsennystä.

Pienennä seuraavien resurssien kokoa 4,4 kt (18 %:n lasku) [pienentämällä CSS-merkinnät](http://sitedesk.net/redirect.php?url=https%3A%2F%2Fdevelopers.google.com%2Fspeed%2Fdocs%2Finsights%2FMinifyResources).

- Resurssin http://techno-geeksquad.com/wp-content/themes/zerif-lite/style.css?ver=1.8.5.48 minimointi voi säästää pakkaamisen jälkeen 4,3 kt (18 %:n lasku).
- Resurssin http://techno-geeksquad.com/wp-content/themes/zeriflite/css/responsive.css?ver=1.8.5.48 minimointi voi säästää pakkaamisen jälkeen 119 t (19 %:n lasku).

## **Pienennä JavaScript**

Tiivistämällä JavaScript-koodia voit vähentää ladattavien tavujen määrää ja nopeuttaa lataamista, jäsennystä ja suorittamista.

Pienennä seuraavien resurssien kokoa 6,4 kt (34 %:n lasku) [pienentämällä JavaScript](http://sitedesk.net/redirect.php?url=https%3A%2F%2Fdevelopers.google.com%2Fspeed%2Fdocs%2Finsights%2FMinifyResources).

- Resurssin http://techno-geeksquad.com/wp-content/themes/zeriflite/js/smoothscroll.js?ver=1.8.5.48 minimointi voi säästää pakkaamisen jälkeen 2,6 kt (42 %:n lasku).
- Resurssin http://techno-geeksquad.com/wp-content/themes/zeriflite/js/jquery.knob.js?ver=1.8.5.48 minimointi voi säästää pakkaamisen jälkeen 1,8 kt (36 %:n lasku).
- Resurssin http://techno-geeksquad.com/wp-content/themes/zerif-lite/js/zerif.js?ver=1.8.5.48 minimointi voi säästää pakkaamisen jälkeen 1,7 kt (27 %:n lasku).
- Resurssin http://techno-geeksquad.com/wp-content/themes/zeriflite/js/scrollReveal.js?ver=1.8.5.48 minimointi voi säästää pakkaamisen jälkeen 309 t (21 %:n lasku).

## **Poista hahmonnuksen estävä JavaScript ja CSS sivun yläosan sisällöstä**

Sivullasi on 2 estävää ohjelmaresurssia ja 7 estävää CSS-resurssia. Tämä viivästyttää sivun hahmonnusta.

Mitään sivun yläosan sisällöstä ei voitu hahmontaa odottamatta seuraavien resurssien latautumista. Lykkää hahmonnuksen estävien resurssien lataamista tai lataa ne asynkronisesti. Voit myös upottaa kyseisten resurssien tärkeimmät osat suoraan HTML-koodiin.

[Poista hahmontamisen estävä JavaScript-koodi](http://sitedesk.net/redirect.php?url=https%3A%2F%2Fdevelopers.google.com%2Fspeed%2Fdocs%2Finsights%2FBlockingJS):

- http://techno-geeksquad.com/wp-includes/js/jquery/jquery.js?ver=1.12.4
- http://techno-geeksquad.com/wp-includes/js/jquery/jquery-migrate.min.js?ver=1.4.1

[Optimoi seuraavien kohteiden CSS-jakelu](http://sitedesk.net/redirect.php?url=https%3A%2F%2Fdevelopers.google.com%2Fspeed%2Fdocs%2Finsights%2FOptimizeCSSDelivery):

- http://techno-geeksquad.com/wp-includes/css/dist/block-library/style.min.css?ver=5.1.1
- http://fonts.googleapis.com/css?family=Lato%3A300%2C400%2C700%2C400italic%7CMonts errat%3A400%2C700%7CHomemade+Apple&subset=latin%2Clatin-ext
- http://fonts.googleapis.com/css?family=Open+Sans%3A300%2C300italic%2C400%2C400ital ic%2C600%2C600italic%2C700%2C700italic%2C800%2C800italic&subset=latin&ver=5.1.1
- http://techno-geeksquad.com/wp-content/themes/zerif-lite/css/bootstrap.css?ver=5.1.1
- http://techno-geeksquad.com/wp-content/themes/zerif-lite/css/fontawesome.min.css?ver=v1
- http://techno-geeksquad.com/wp-content/themes/zerif-lite/style.css?ver=1.8.5.48
- http://techno-geeksquad.com/wp-content/themes/zerif-lite/css/responsive.css?ver=1.8.5.48

#### **Optimoi kuvat**

Muotoilemalla kuvat oikein ja pakkaamalla ne vähennät ladattavien tavujen määrää.

Pienennä seuraavien kuvien kokoa 87,9 kt (87 %:n lasku) [optimoimalla kuvat.](http://sitedesk.net/redirect.php?url=https%3A%2F%2Fdevelopers.google.com%2Fspeed%2Fdocs%2Finsights%2FOptimizeImages)

- Pakkaaminen ja kohteen http://techno-geeksquad.com/wpcontent/uploads/2019/05/Cybersecurity.jpg koon muuttaminen voi säästää 66,1 kt (säästö 88 %).
- Pakkaaminen ja kohteen http://techno-geeksquad.com/wp-content/uploads/2019/04/Find-outhow-to-get-rid-of-Webroot-Geek-Squad-error-102.jpeg koon muuttaminen voi säästää 21,5 kt (säästö 84 %).
- Resurssin http://techno-geeksquad.com/wp-content/themes/zerif-lite/images/left-arrow.png pakkaaminen voi säästää 173 t (24 %:n lasku).

# **3 Hyväksytyt säännöt**

### **Älä käytä aloitussivun uudelleenohjauksia**

Sivullasi ei ole uudelleenohjauksia. Lue lisää [aloitussivun uudelleenohjausten välttämisestä.](http://sitedesk.net/redirect.php?url=https%3A%2F%2Fdevelopers.google.com%2Fspeed%2Fdocs%2Finsights%2FAvoidRedirects)

#### **Pienennä HTML**

HTML on pienennetty. Lue lisää [HTML:n pienentämisestä.](http://sitedesk.net/redirect.php?url=https%3A%2F%2Fdevelopers.google.com%2Fspeed%2Fdocs%2Finsights%2FMinifyResources)

#### **Priorisoi näkyvä sisältö**

Olet priorisoinut sivun yläosan sisällön oikein. Lue lisää [näkyvän sisällön priorisoimisesta](http://sitedesk.net/redirect.php?url=https%3A%2F%2Fdevelopers.google.com%2Fspeed%2Fdocs%2Finsights%2FPrioritizeVisibleContent).